# Database Construction and Usage

SQL DDL and DML Relational Algebra

# Case convention

- SQL is completely case insensitive. Upper-case or Lower-case makes no difference. We will use case in the following way:
	- **UPPERCASE** marks keywords of the SQL language.
	- **lowercase** marks the name of an attribute.
	- **Capitalized** marks the name of a table.

### SQL Data Definition Language

## Working example

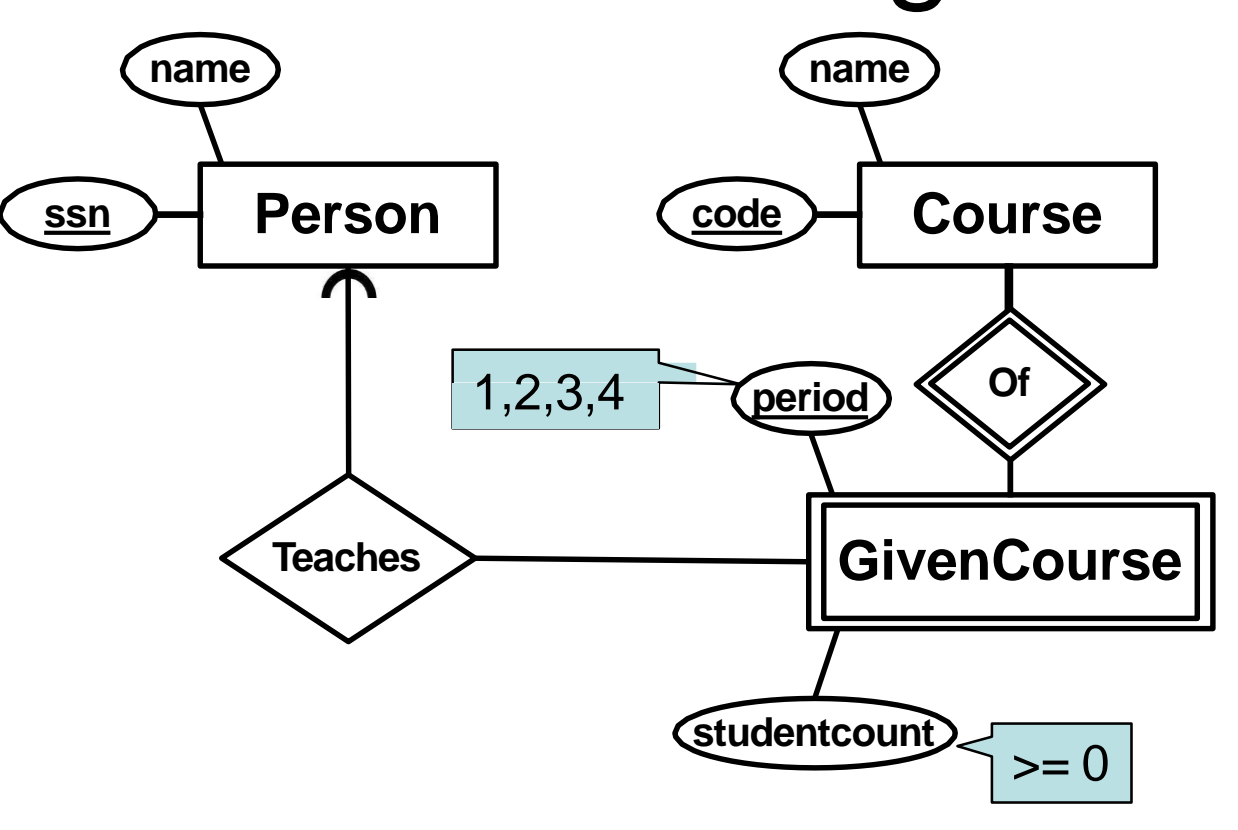

**Person(ssn, name) Course(code, name) GivenCourse(code, period, studentcount, teacher) code -> Course.code teacher -> Person.ssn**

# Creating and dropping tables

• Relations become tables, attributes become columns.

```
CREATE TABLE Tablename (
  <list of table elements>
);
```
• Get all info about a created table:

```
\d+ Tablename; PostgreSQL specific!
```
• Remove a created table: **DROP TABLE** *Tablename***;**

# Table declaration elements

- The basic elements are pairs consisting of a column name and a type.
- Most common SQL types:
	- INT or INTEGER (synonyms)
	- REAL or FLOAT (synonyms)
	- CHAR(*n*) = fixed-size string of size *n*.
	- $-VARCHAR(n) = variable-size string of up to$ size *n*.
	- TEXT = string of unrestricted length

Example:

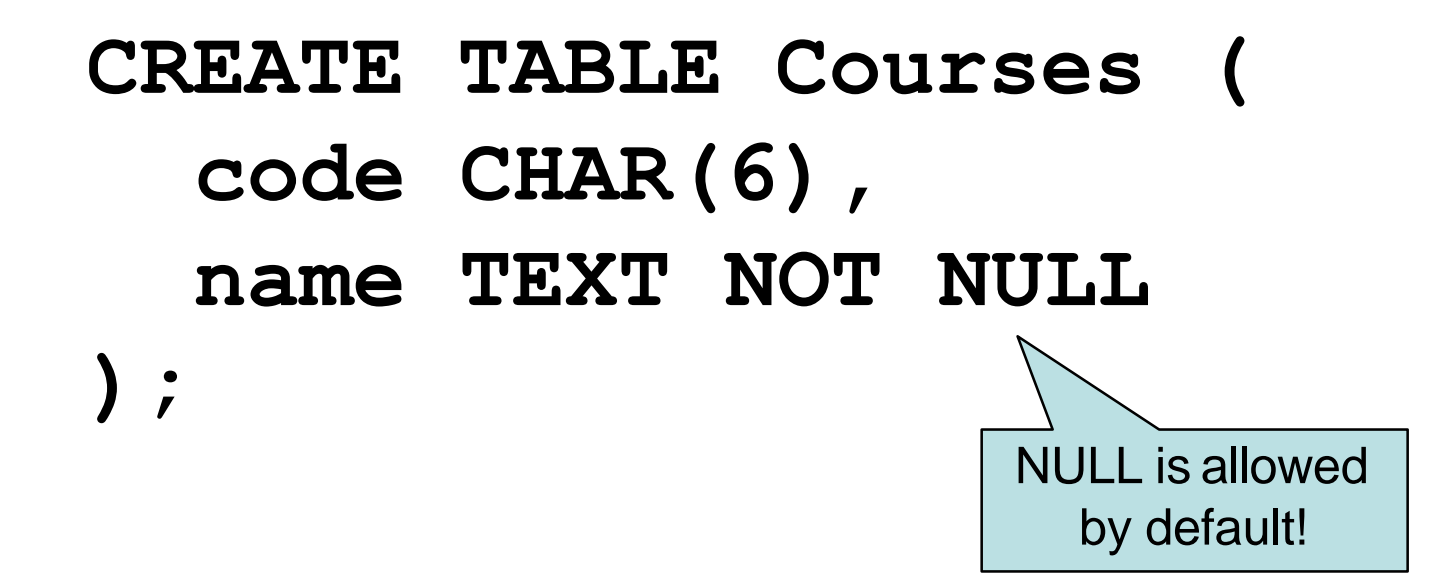

Created the table courses:

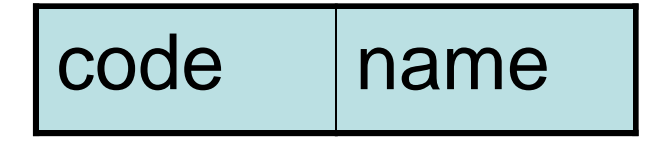

# Declaring keys

- An attribute or a list of attributes can be declared PRIMARY KEY or UNIQUE
	- PRIMARY KEY: (At most) One per table, never NULL. Efficient lookups in all DBMS.
	- UNIQUE: Any number per table, can be NULL. Could give efficient lookups (may vary in different DBMS).
- Both declarations state that all other attributes of the table are functionally determined by the given attribute(s).

```
CREATE TABLE Courses( 
 code CHAR(6),
 name TEXT NOT NULL, 
 PRIMARY KEY (code)
);
```
# Foreign keys

- Referential constraints are handled with references, called *foreign keys*.
	- FOREIGN KEY *attribute* REFERENCES *table(attribute)*.

**FOREIGN KEY course REFERENCES Courses(code)**

# Foreign keys

• **General:**

**FOREIGN KEY course REFERENCES Courses(code)**

•**If course is Primary Key in Courses: FOREIGN KEY course REFERENCES Courses**

•**Give a name to the foreign key: CONSTRAINT** ExistsCourse **FOREIGN KEY course REFERENCES Courses**

#### CREATE TABLE GivenCourses (

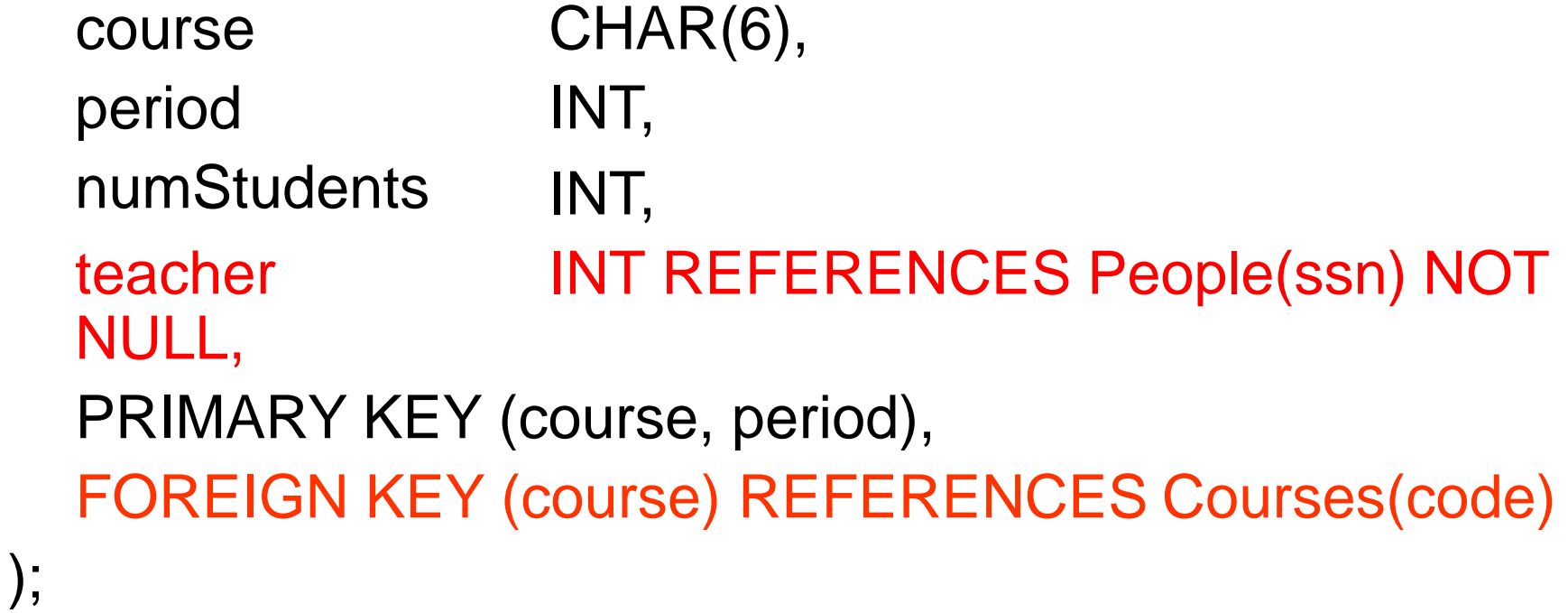

#### CREATE TABLE GivenCourses ( course CHAR(6) REFERENCES Courses, INT, INT, INT REFERENCES People(ssn) NOT period numStudents teacher NULL, PRIMARY KEY (course, period) );

## Value constraints

• Use CHECK to insert simple value constraints.

– CHECK (*some test on attributes*)

**CHECK (period IN (1,2,3,4))**

#### CREATE TABLE GivenCourses ( course CHAR(6) REFERENCES Courses, INT CHECK (period IN (1,2,3,4)), INT, INT REFERENCES People(ssn) NOT period numStudents teacher NULL, PRIMARY KEY (course, period) );

#### CREATE TABLE GivenCourses ( course CHAR(6) REFERENCES Courses, INT, INT, INT REFERENCES People(ssn) NOT period numStudents teacher NULL, PRIMARY KEY (course, period), CONSTRAINT ValidPeriod CHECK (period in (1,2,3,4)) );

### SQL Data Manipulation Language: **Modifications**

## Inserting data

#### **INSERT INTO** *tablename* **VALUES (***values for attributes***);**

#### **INSERT INTO Courses VALUES ('TDA357', 'Databases');**

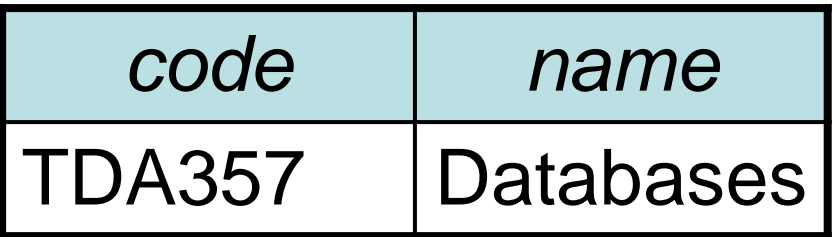

- **Legal:**
	- **INSERT INTO GivenCourses VALUES ('TDA357',2,199,1);**
- **Not Legal:**
	- **INSERT INTO GivenCourses VALUES ('TDA357',7,199,1);**
- **ERROR: new row for relation "givencourses" violates check constraint "givencourses\_period\_check"DETAIL: Failing row contains (TDA357, 7, 199, 1).**

### **Deletions**

#### **DELETE FROM** *tablename* **WHERE** *test over rows***;**

**DELETE FROM Courses WHERE code = 'TDA357';**

## Updates

- **UPDATE** *tablename*
- **SET** *attribute* **= ...**
- **WHERE** *test over rows*
- **UPDATE GivenCourses**
- **SET teacher = 'Graham Kemp'**
- **WHERE course = 'TDA357'** 
	- **AND period = 2;**